Studentská Konference Fakulty Mechatroniky, informatiky a mezioborových studií 2. červen 2015, Liberec, Česká republika

# Inteligentní měřicí pracoviště se systémem dálkové správy a zpracování dat

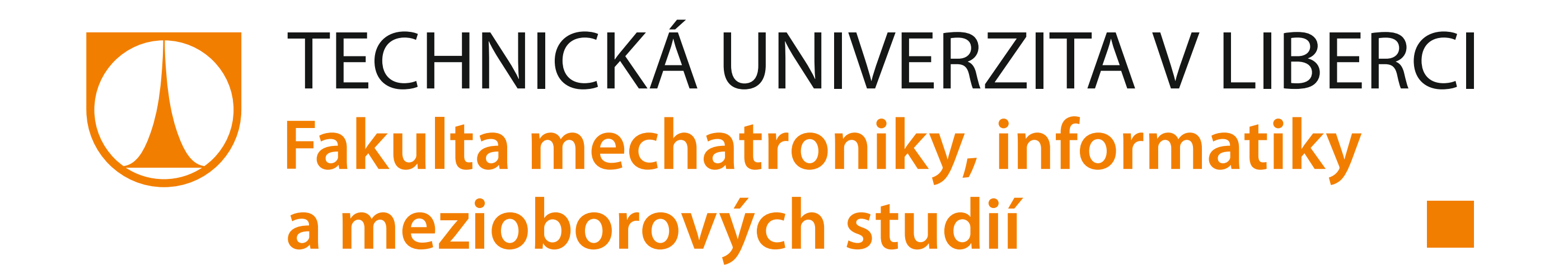

Tato práce byla podpořena z projektu Studentské grantové soutěže (SGS) na Technické univerzitě v Liberci v roce 2015.

Bc. Lukáš Sieber Ing. Petr Pfeifer, MSc, MBA, Ph.D. Ústav Informačních technologií a elektroniky

#### **Kontakt: info@lukas-sieber.cz**

#### **Abstract**

This contribution deals with the creation of applications for work in the modernized classroom AP9, containing modern measuring instruments. For modernization it was necessary to respond also with improved teaching. For this purpose was designed and implemented application for the creation of task templates to modernized exercises in the classroom. Applications can create very flexible tasks that can expand in the future. The application communicates with SCPI compatible devices through the program on student workplace. Application includes management of subjects and exercise terms, manage classrooms, computers and instruments, and management of students. Teachers can check and configure student's devices. Application was created using PHP, MySQL, Apache web server, HTML, JavaScript and CSS.

#### **Reference**

- [1] L. Sieber. Inteligentní měřicí pracoviště se systémem dálkové správy a zpracování dat. Diplomová práce. TU Liberec, 2015.
- [2] SCPI Consorcium, Standard Commands for Programmable Instruments (SCPI) Volume 1: Syntax and Style, květen 1999. [Online]: http://www.ivifoundation.org/docs/scpi-99.pdf.
- [3] P. Pfeifer, Inteligentní měřicí pracoviště Popis řešení modernizace AP9, ESF, Liberec: Technická univerzita v Libereci, FM ITE, 2012.
- [4] P. Pfeifer, Manuál sady přípravků do cvičení PMN (Pokročilé metody návrhu), ESF, Liberec: Technická univerzita v Libereci, FM ITE, 2014.
- [5] GW Instek, "Programming manual for GDS-2000A," [Online]. http://www.gwinstek.com/ /englobal/products/Oscilloscopes/Digital\_Storage\_Oscilloscopes/GDS-2000A.

## **Závěr**

V úvodu práce byl stanoven cíl v podobě vytvoření aplikace pro zmodernizování výuky v učebně AP9. Tento cíl byl splněn a výsledkem je webová aplikace. Aplikace implementuje všechny dříve zmíněné funkce, včetně hlavní komponenty v podobě správy cvičení a úloh. Byl vytvořen systém pro velice variabilní tvorbu úloh cvičení. Aplikace komunikuje s přístroji na studentských pracovištích a dokáže zpracovat nebo analyzovat velká data z těchto přístrojů. Aplikaci je dále možné rozšiřovat. Do aplikace se mohou přidat nové funkce nebo rozšířit seznam podporovaných přístrojů. Případně rozšířit seznam prvků jednotlivých šablon o prvky nové, a tím tak umožnit rozšíření na další předměty vyučované na fakultě.

## **Úvod**

Tato práce se zabývá vytvořením webové aplikace do zmodernizované učebny AP9. V této učebně jsou dostupné moderní přístroje, se kterými je možné komunikovat. Aplikace by tedy měla dokázat komunikovat s těmito SCPI kompatibilními přístroji a to včetně přístrojů s velkou hloubkou záznamu. Dále by se pomocí této aplikace měly převést papírové úlohy do elektronické verze v podobě šablon úloh. Tyto šablony by měly být velice variabilní a schopné vytvořit jakoukoliv úlohu.

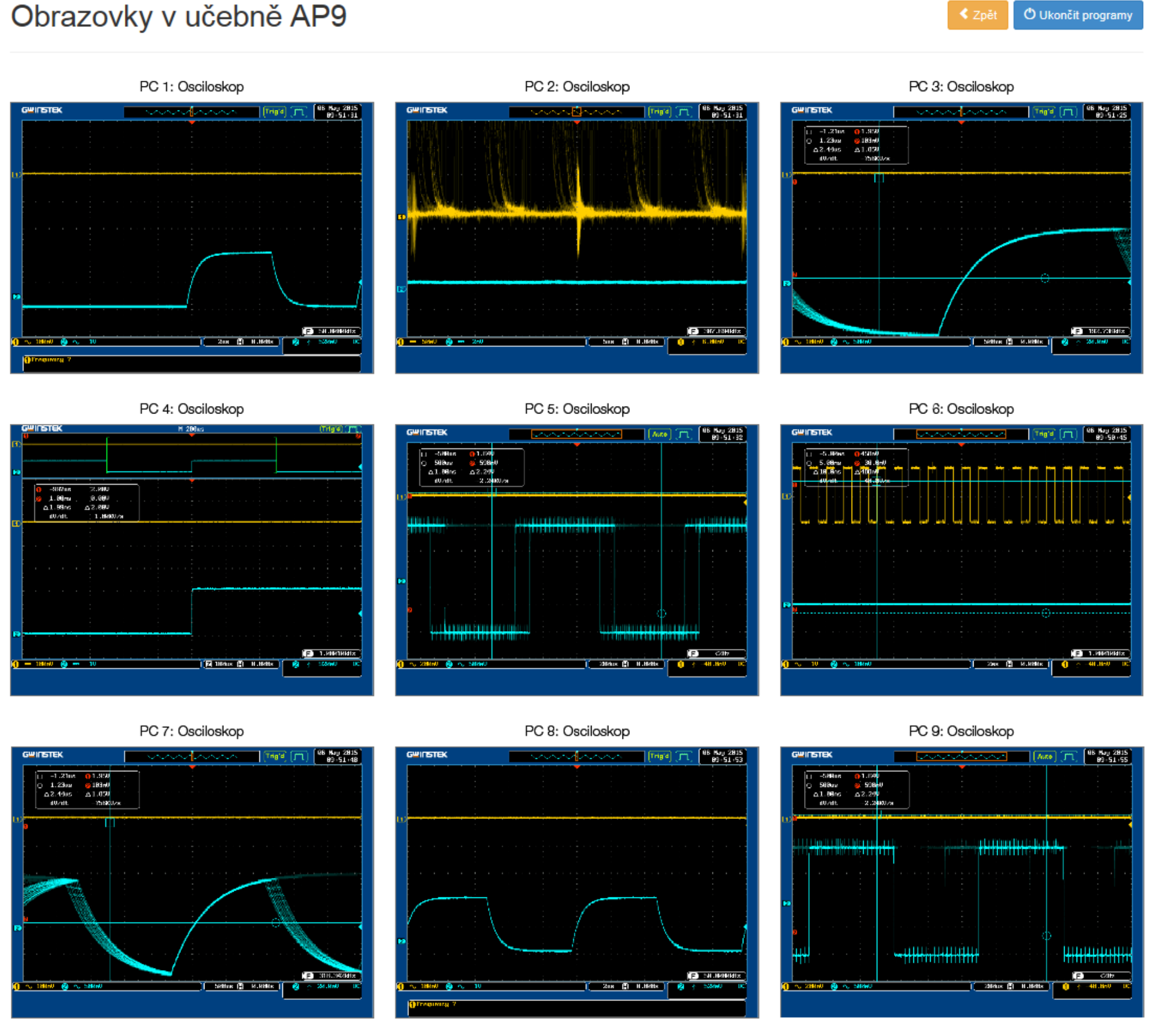

# **Motivace a cíle práce**

Hlavní motivací pro vytvoření této aplikace byla modernizace učebny AP9, problémy při konfiguraci osciloskopů a kompletní převedení papírových protokolů do elektronické verze.

Cílem práce je vytvoření kompletní webové aplikace, která bude splňovat následující body:

- komunikace s SCPI kompatibilními přístroji
- komunikace s přístroji s velkou hloubkou záznamu
- · správa konfigurovatelných šablon úloh pro cvičení v učebně AP9
- · možnost snadného rozšíření jednotlivých prvků šablon o nové
- · správa jednotlivých předmětů a cvičení
- · správa učeben, počítačů a přístrojů
- · správa všech studentů a lektorů
- vzdálený monitoring a ovládání přístrojů ze strany lektora

k vypracování

Obr. 3 - Zobrazení všech obrazovek osciloskopů v učebně pro lektory

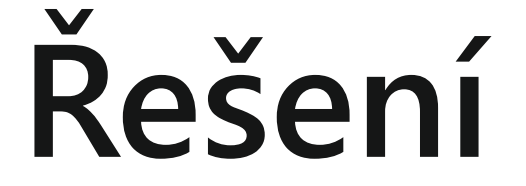

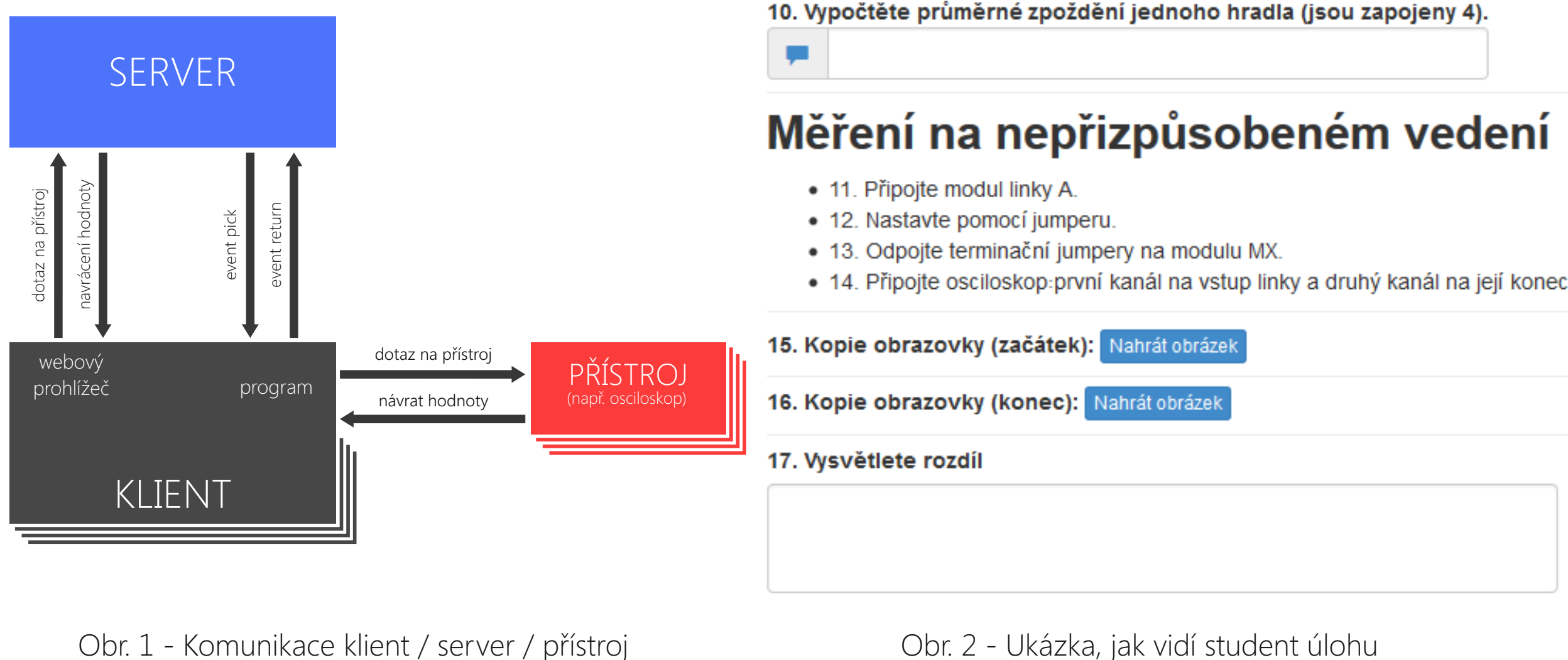

Výsledná aplikace byla vytvořena jako webová stránka za použití serveru Apache, jazyka PHP a databáze MySQL. Aplikace je napsána v HTML 5 za pomocí JavaScriptu, CSS a několika knihoven (Smarty, jQuery, Bootstrap). Aplikace se přizpůsobuje velikosti obrazovky. Komunikace s přístroji je řešena pomocí programu na studentském pracovišti. Komunikace probíhá formou fronty příkazů k vykonání pro každé stanoviště. Pro zpracování a analyzování velkých dat je v aplikace speciální sekce, která data zašle externímu programu a ten ji následně zašle výsledná data.